документ подписан простФ<del>одералын аодпосу</del>дарственное бюджетное образовательное учреждение высшего образования ФИО: Мелешко Людмила АнатДаннневосточный г<mark>осударственный университет путей сообщения''</mark>  $(HBYTIC)$ Уникальный программный ключ:<br>7f8c45cd3bB499eSBS6t494rtH55f14T39fj3KgHeзнодорожного транспорта - филиал федерального государственного Информация о владельце: Должность: Заместитель директора по учебной работе Дата подписания: 21.11.2022 16:43:08

бюджетного образовательного учреждения высшего образования «Дальневосточный государственный университет путей сообщения» в г. Уссурийске (ПримИЖТ - филиал ДВГУПС в г. Уссурийске) 7f8c45cd3b5599e575ef49afdc475b4579d2cf61

#### УТВЕРЖДАЮ

Заместитель директора по УР  $\frac{1}{2}$ Л.А. Мелешко

 $01.06.2022$  r.

# РАБОЧАЯ ПРОГРАММА

дисциплины (МДК, ПМ) **ЕН. 02 Информатика** 

для специальности: Строительство и эксплуатация зданий и сооружений

Составитель: преподаватель, И.И. Трибунская

Обсуждена на заседании ПЦК: ПримИЖТ - математических и естественнонаучных дисциплин

Протокол от 12.05.2022г. №5

#@54A540B5;L #\* 0?>@>6A:0O !..

г. Уссурийск 2022

#### crp. 2

#### Рабочая программа дисциплины (МДК, ПМ) ЕН.02 Информатика

разработана в соответствии с ФГОС среднего профессионального образования по специальности 08.02.01 Строительство и эксплуатация зданий и сооружений утвержден приказом Министерства образования и науки Российской Федерации от 10 января 2018 г. №2

Форма обучения **очная** 

#### ОБЪЕМ ДИСЦИПЛИНЫ (МДК, ПМ) В ЧАСАХ С УКАЗАНИЕМ ОБЯЗАТЕЛЬНОЙ И МАКСИМАЛЬНОЙ **НАГРУЗКИ ОБУЧАЮЩИХСЯ**

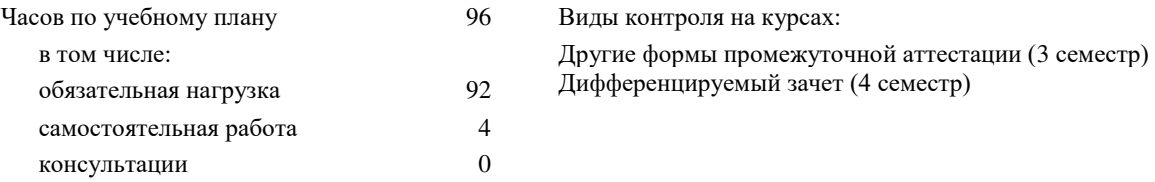

#### Распределение часов дисциплины (МДК, ПМ) по семестрам (курсам)

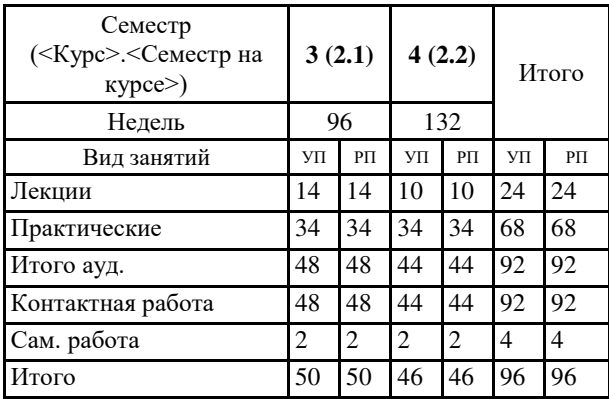

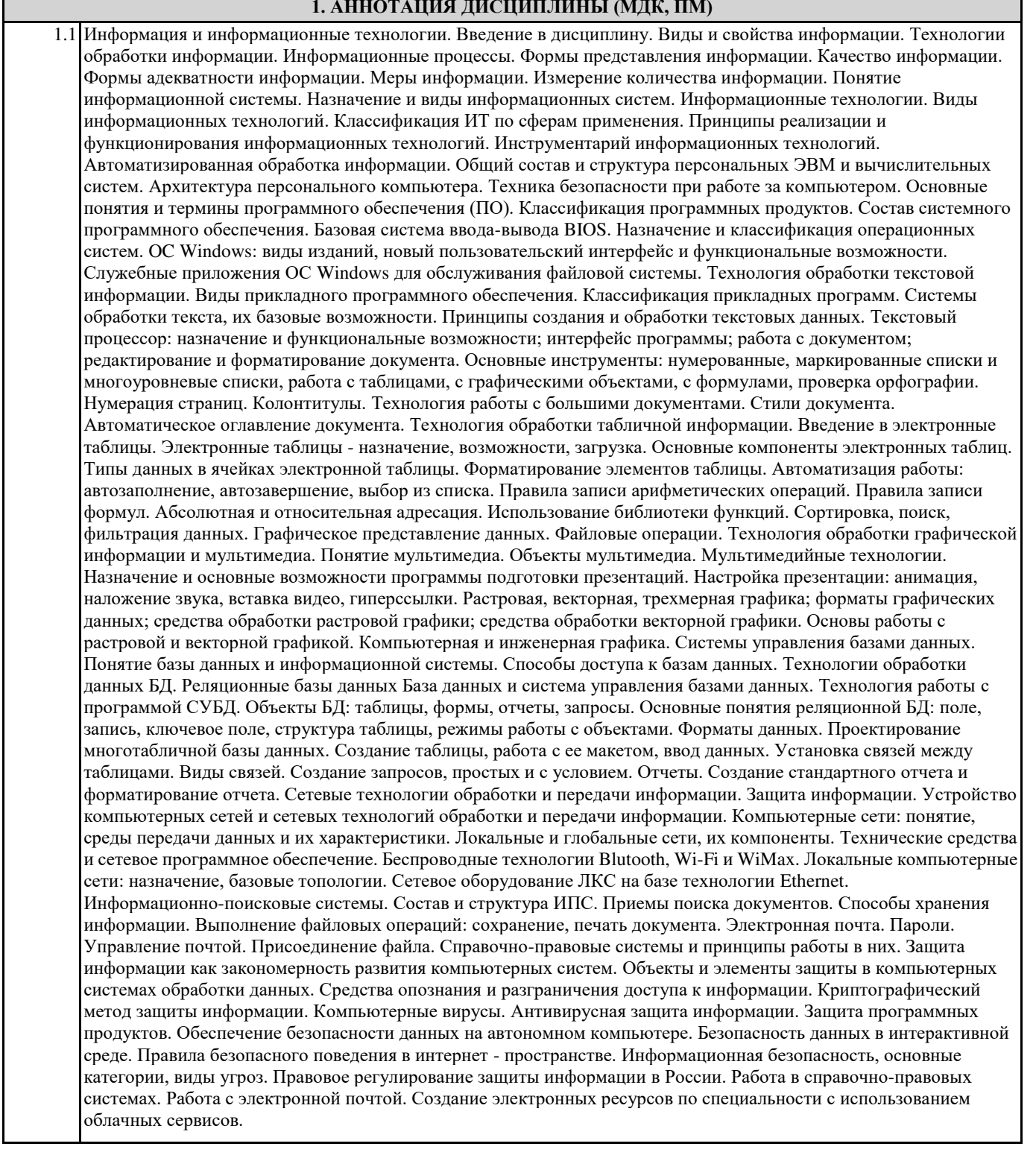

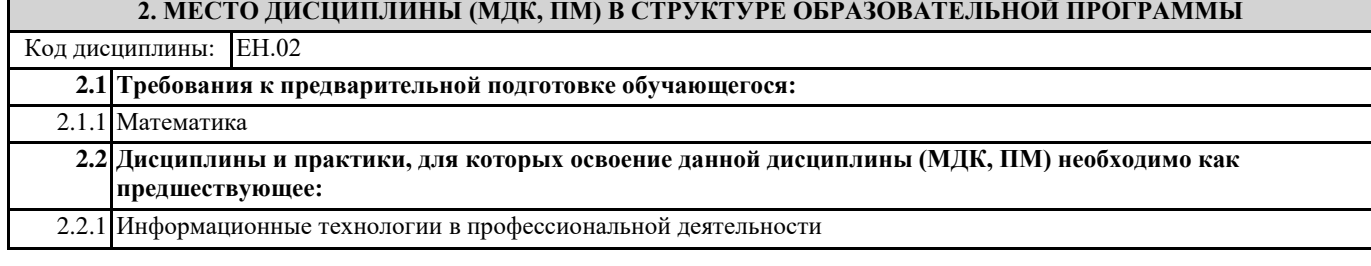

#### 3. ПЕРЕЧЕНЬ ПЛАНИРУЕМЫХ РЕЗУЛЬТАТОВ ОБУЧЕНИЯ ПО ДИСЦИПЛИНЕ (МДК, ПМ), СООТНЕСЕННЫХ С ПЛАНИРУЕМЫМИ РЕЗУЛЬТАТАМИ ОСВОЕНИЯ ОБРАЗОВАТЕЛЬНОЙ ПРОГРАММЫ

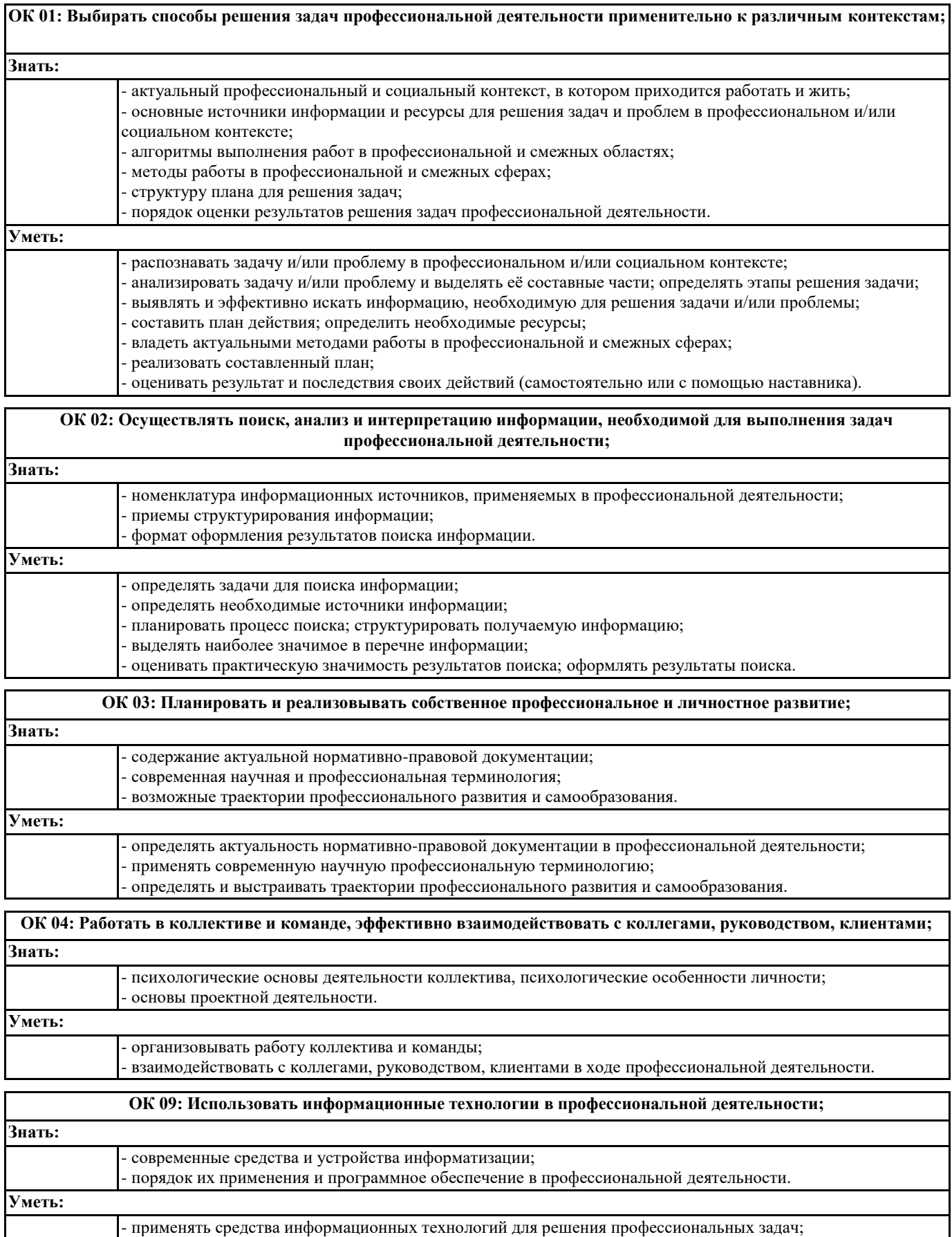

- использовать современное программное обеспечение.

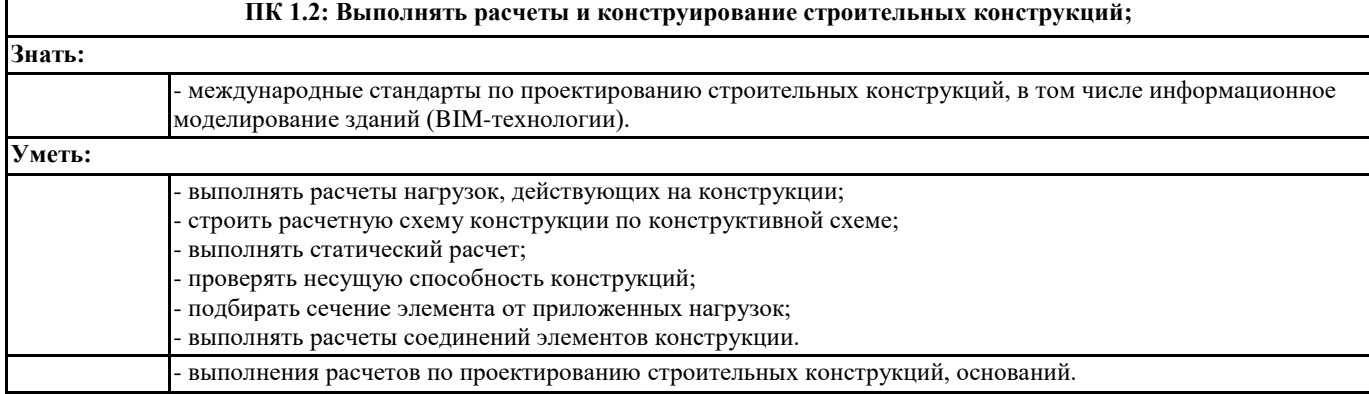

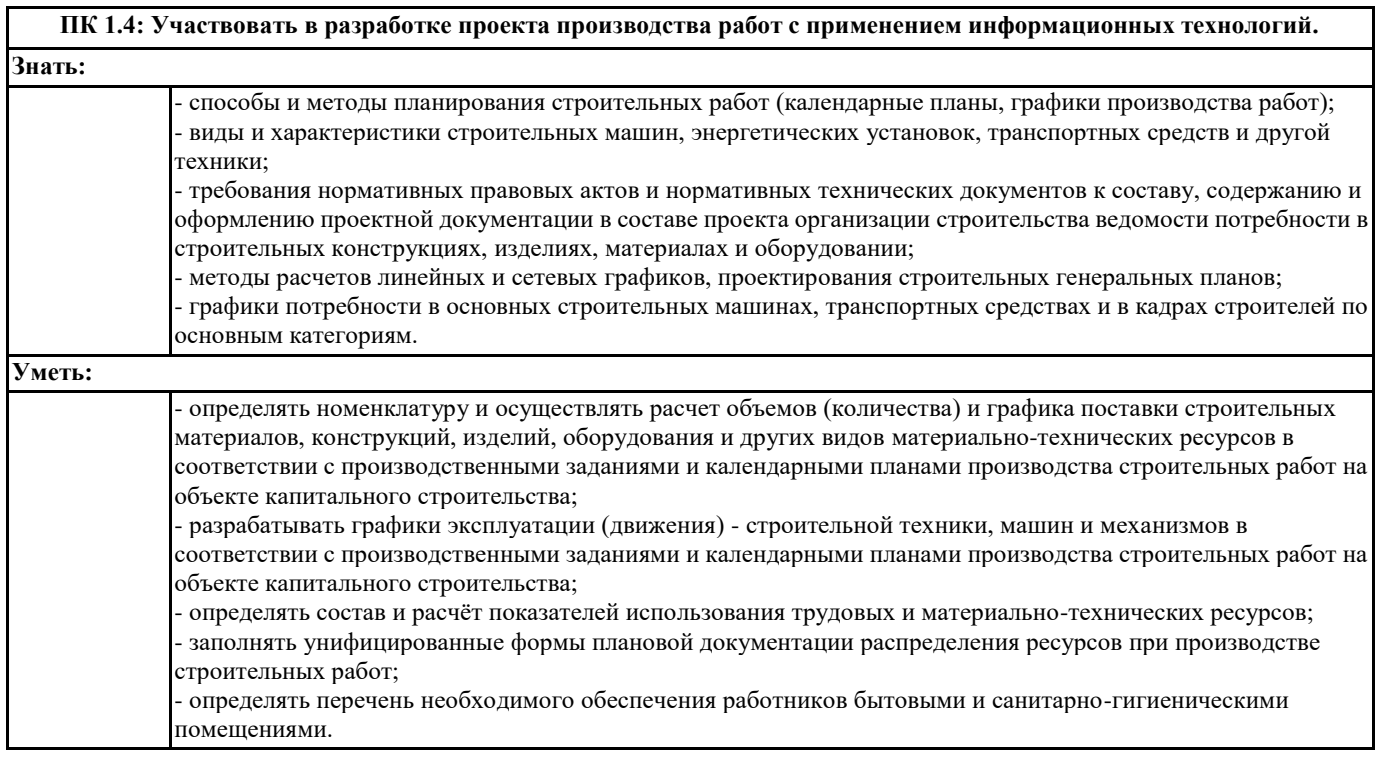

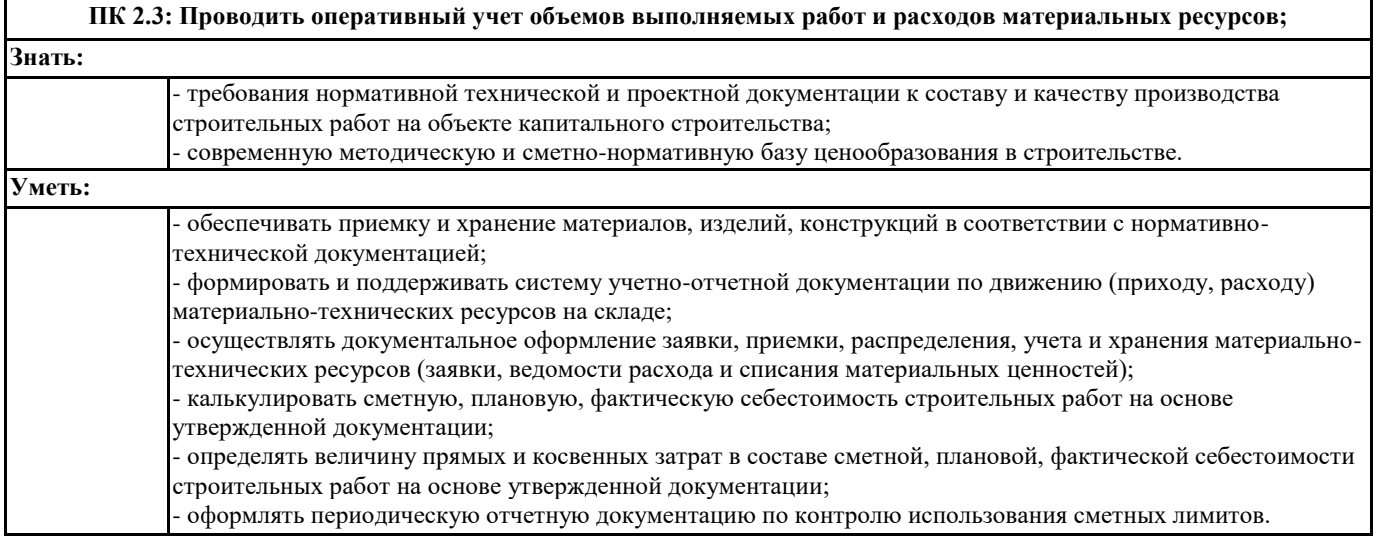

٦

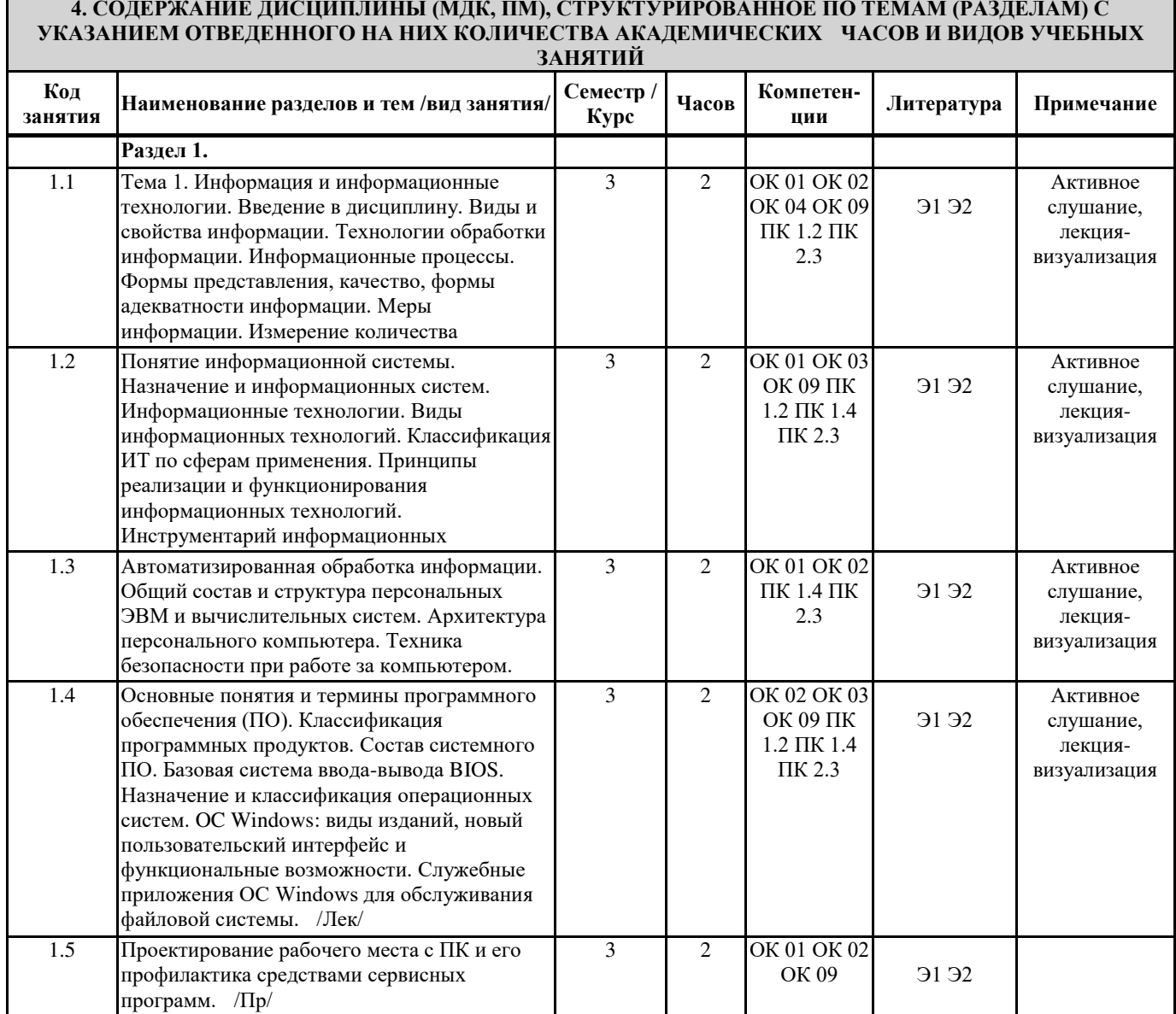

П

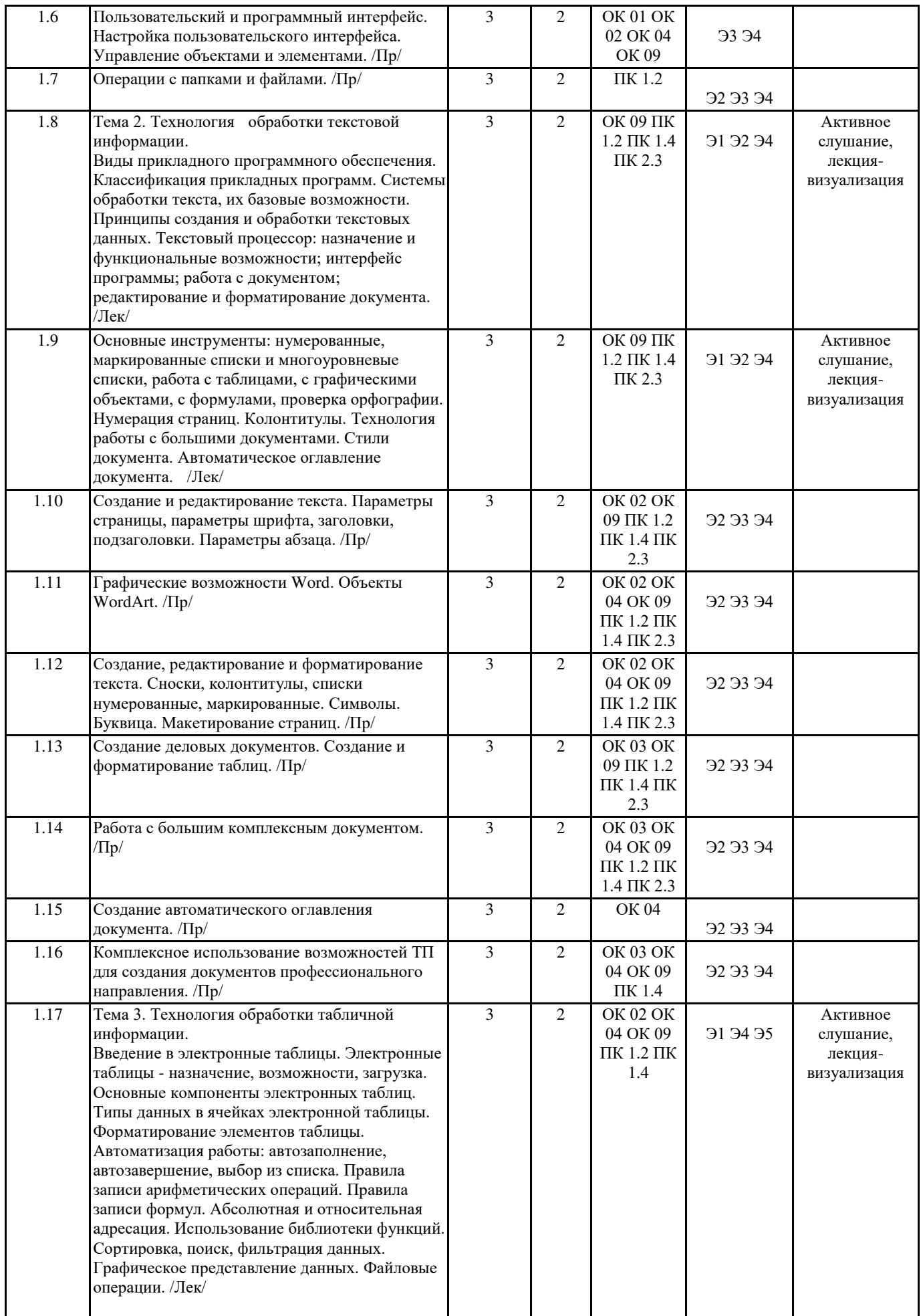

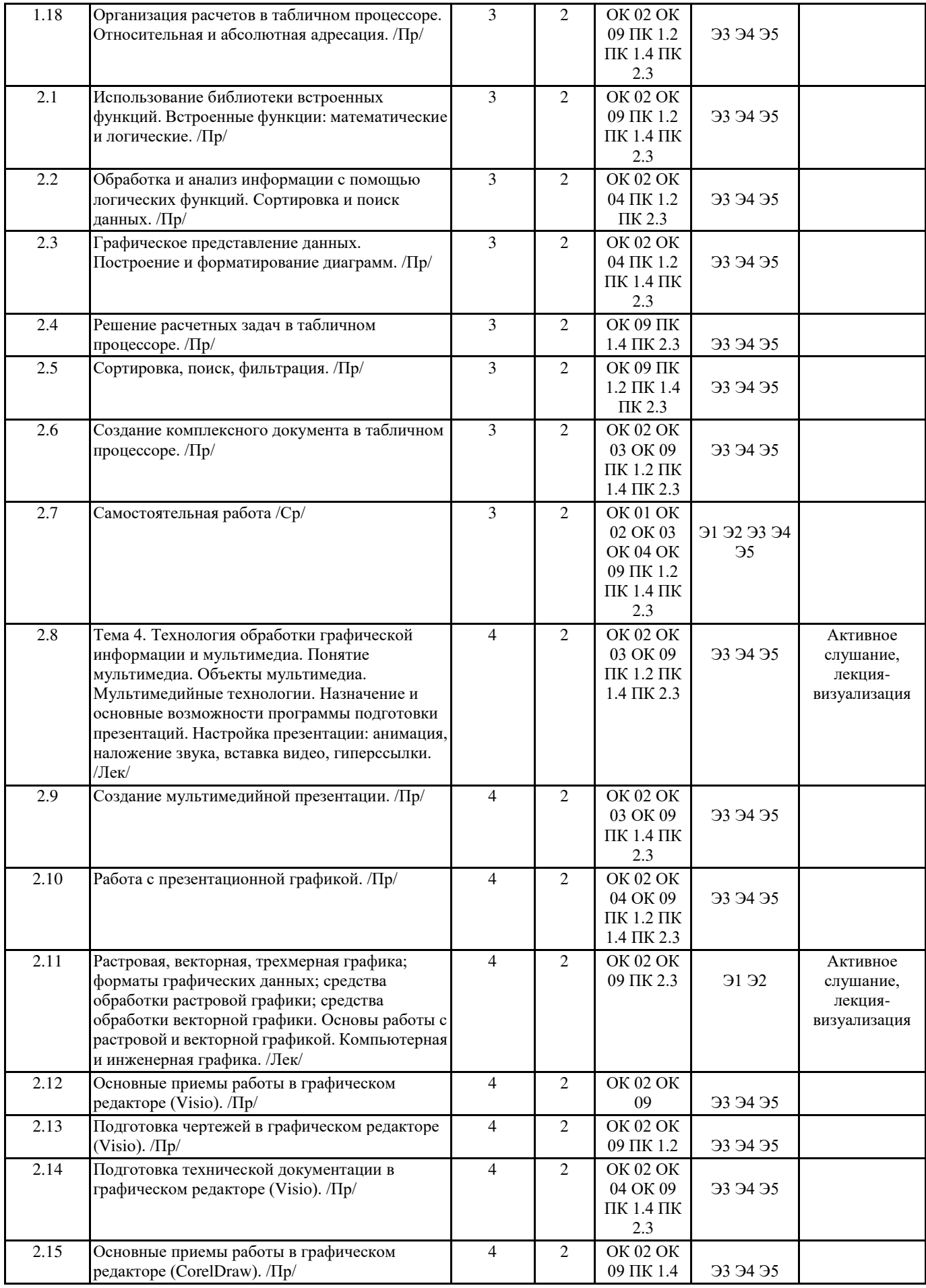

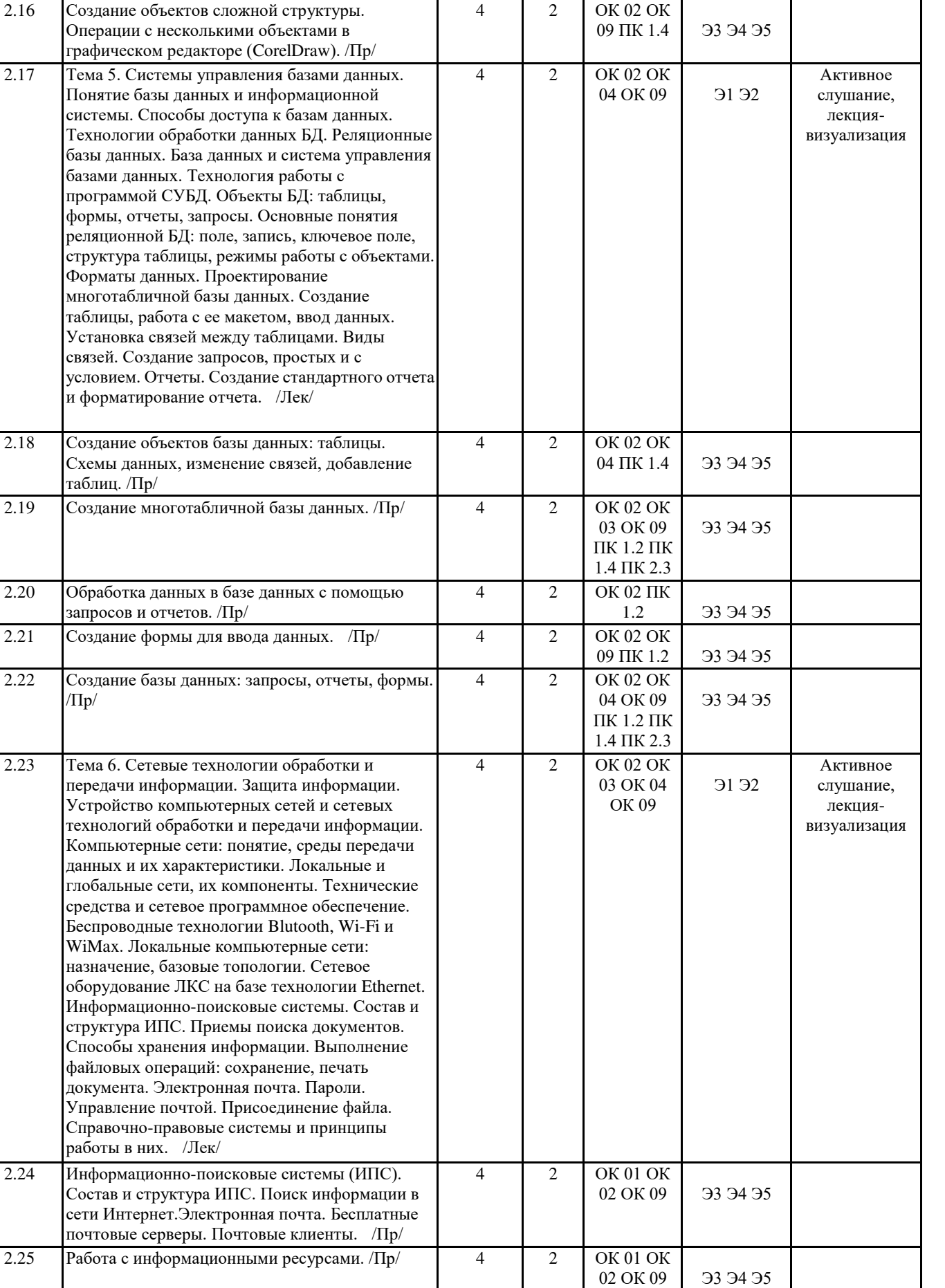

2.26 Работа в справочно-правовых системах. /Пр/  $\begin{array}{|c|c|c|c|c|}\n\hline\n\text{2} & \text{OK 01 OK} \\
\hline\n02 & \text{OK 09}\n\end{array}$ 

33 34 35

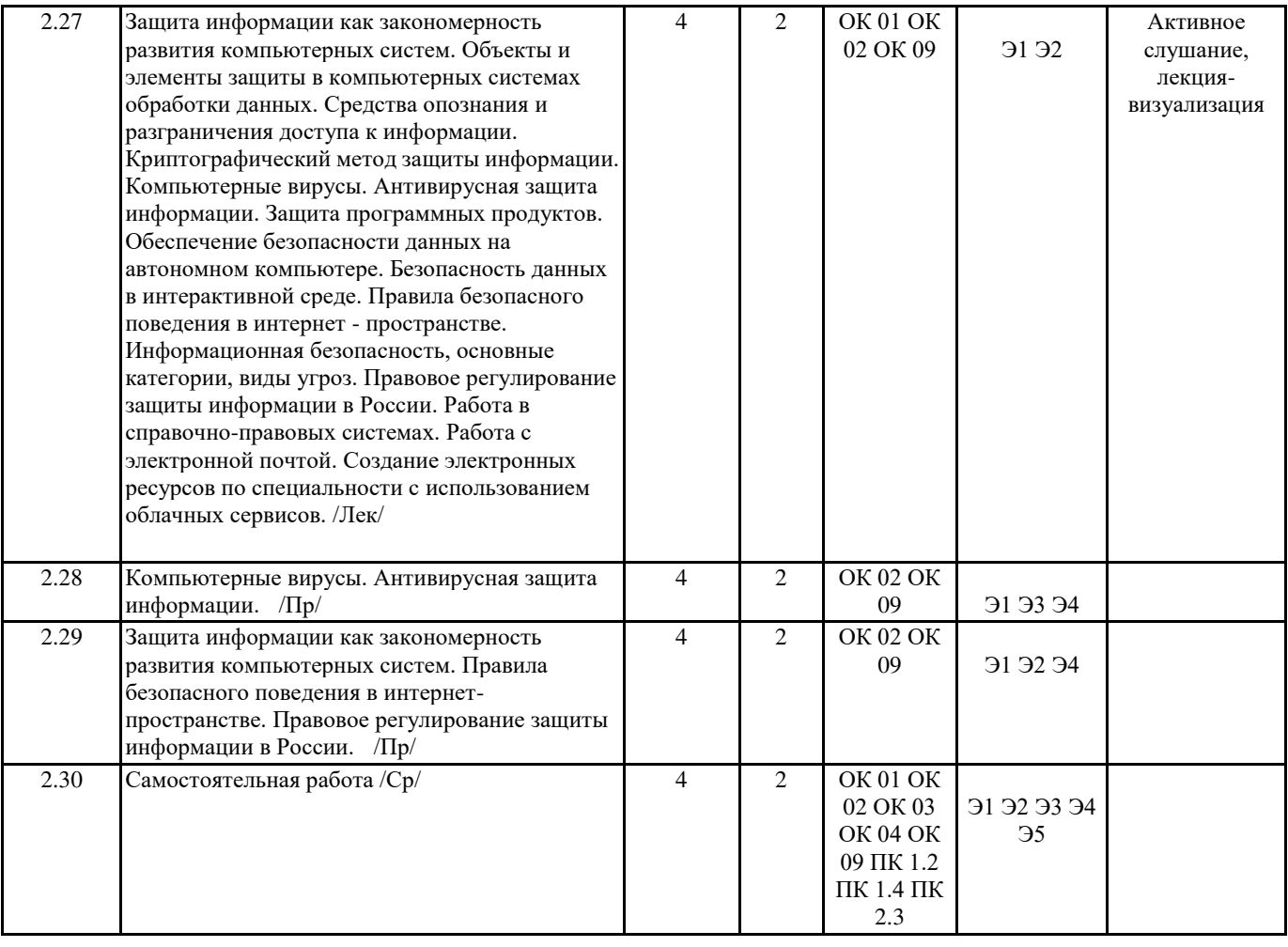

# 5. ОЦЕНОЧНЫЕ МАТЕРИАЛЫ ДЛЯ ПРОВЕДЕНИЯ ПРОМЕЖУТОЧНОЙ АТТЕСТАЦИИ

#### Размещен в приложении

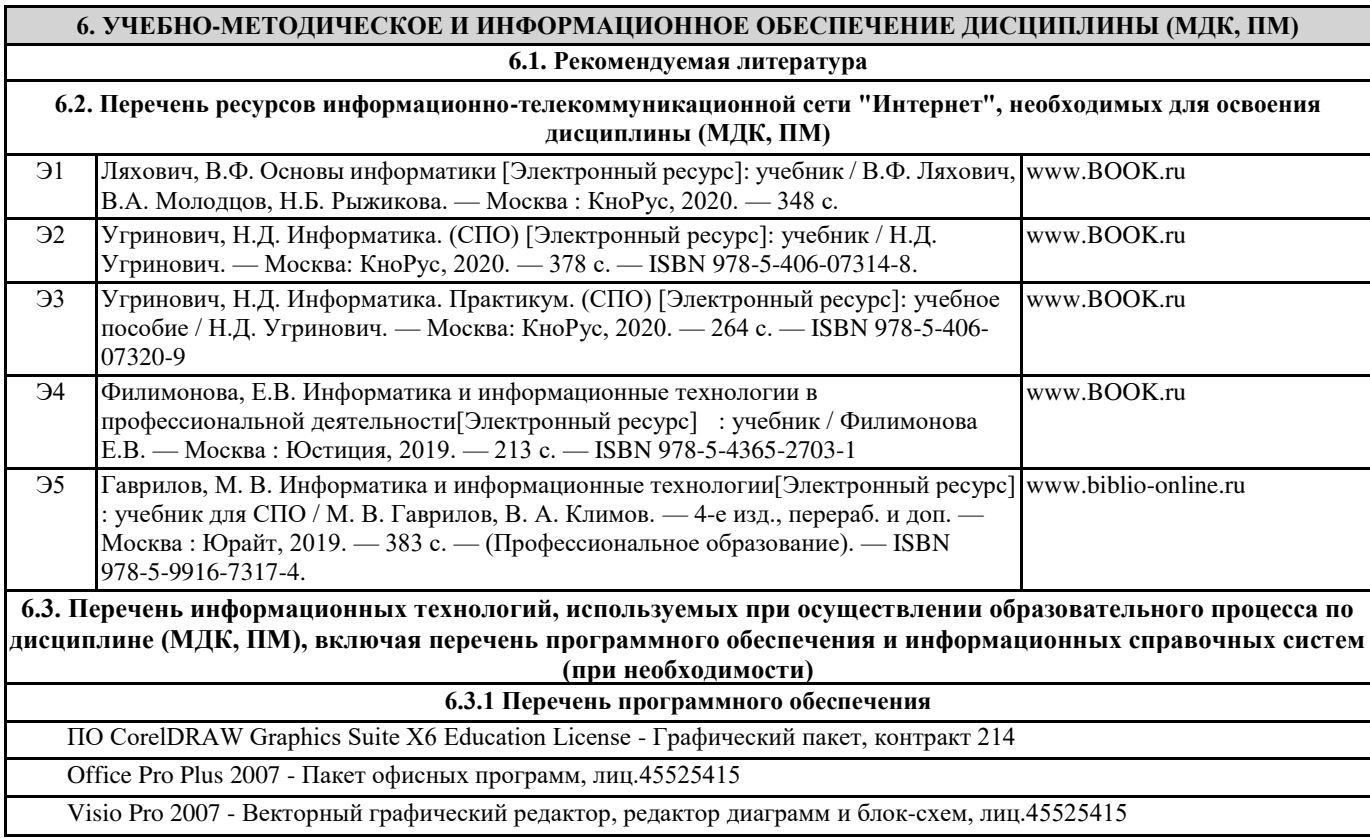

Windows XP - Операционная система, лиц. 46107380

Aнтивирус Kaspersky Endpoint Security для бизнеса - Расширенный Russian Edition - Антивирусная защита, контракт 469

WinRAR - Архиватор, лиц. LO9-2108, б/с

Free Conference Call (свободная лицензия)

Zoom (свободная лицензия)

#### **6.3.2 Перечень информационных справочных систем**

#### **7. ОПИСАНИЕ МАТЕРИАЛЬНО-ТЕХНИЧЕСКОЙ БАЗЫ, НЕОБХОДИМОЙ ДЛЯ ОСУЩЕСТВЛЕНИЯ** ОБРАЗОВАТЕЛЬНОГО ПРОЦЕССА ПО ДИСЦИПЛИНЕ (МДК, ПМ)

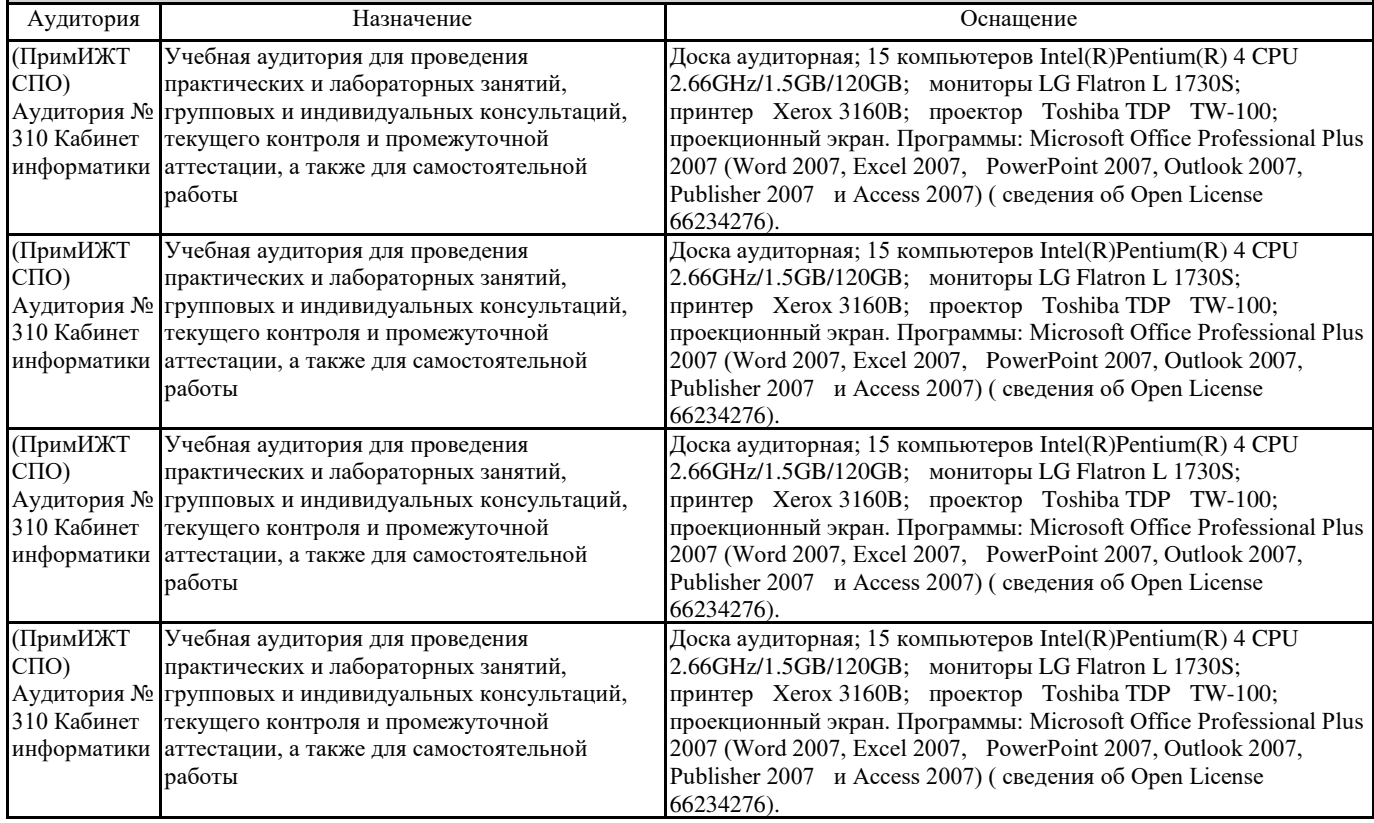

#### 8. МЕТОДИЧЕСКИЕ УКАЗАНИЯ ДЛЯ ОБУЧАЮЩИХСЯ ПО ОСВОЕНИЮ ДИСЦИПЛИНЫ (МДК, ПМ)

Методические рекомендации по работе на теоретических занятиях.

В ходе занятий студентам рекомендуется осуществлять конспектирование учебного материала, обращать особое внимание на терминологию, формулировки, раскрывающие содержание тех или иных явлений и процессов, научные выводы и практические рекомендации по их применению. В процессе обсуждения положений, изложенных в литературных источниках, нужно высказывать свое мнение по тем или иным аспектам с целью уточнения формулировок объектов, процессов, технологий. Во внеаудиторное время целесообразно знакомиться с рекомендованной литературой и отмечать в рабочей тетради неясные моменты.

#### Методические рекомендации к практическим занятиям.

При подготовке к практическим занятиям, обучающимся необходимо изучить основную литературу, ознакомиться с дополнительной литературой, новыми публикациями в периодических изданиях: журналах, газетах и т.д. При этом учесть рекомендации преподавателя и требования учебной программы. В ходе подготовки к практическим занятиям необходимо освоить основные понятия и методики работы с необходимыми программными средами, ответить на контрольные вопросы. В течение практического занятия студенту необходимо выполнять задания, которые оцениваются преподавателем.

Методические рекомендации по подготовке доклада и презентации.

При подготовке доклада по теме реферата рекомендуется, прежде всего составить план своего выступления. Вычленить важные моменты, на которые пришлось обратить внимание при подготовке реферата. Подготовить сопроводительную слайд-презентацию и провести дома репетицию выступления с целью отработки качественного изложения и необходимой продолжительности выступления (регламент - 7 мин.).

Подготовка к контрольным мероприятиям.

Текущий контроль осуществляется в виде устных, тестовых опросов. При подготовке к опросу студенты должны освоить теоретический материал, тезисно изложенный в лекциях, просмотреть соответствующие разделы рекомендованной литературы, рассмотреть примеры выполнения заданий.

Для обеспечения самостоятельной работы обучающихся имеется следующее учебно-методическое обеспечение:

1. Электронные версии по изучению основных разделов.

- 2. Комплект методических указаний для работы с приложениями пакета прикладных программ MS Office.
- 3. Типовые вопросы для подготовки к соответствующим контрольным мероприятиям.
- 4. Презентации к лекциям и соответствующим разделам изучаемой дисциплины.
- 5. Варианты тестов, предлагаемые студентам для прохождения тестирования.

Проведение учебного процесса может быть организовано с использованием ЭИОС университета и в цифровой среде (группы в социальных сетях, электронная почта, видеосвязь и др. платформы). Учебные занятия с применением ДОТ проходят в соответствии с утвержденным расписанием. Текущий контроль и промежуточная аттестация обучающихся проводится с применением ДОТ.

# **ОЦЕНОЧНЫЕ МАТЕРИАЛЫ**

по дисциплине «Информатика»

для специальности 08.02.01 «Строительство и эксплуатации зданий и сооружений»

Составитель: преподаватель Трибунская И.И.

# 1. Описание показателей, критериев и шкал оценивания компетенций.

1.1. Показатели и критерии оценивания компетенций ОК 01, ОК 02, ОК 03, ОК 04, ОК 09,  $\Pi K$  1.2,  $\Pi K$  1.4,  $\Pi K$  2.3

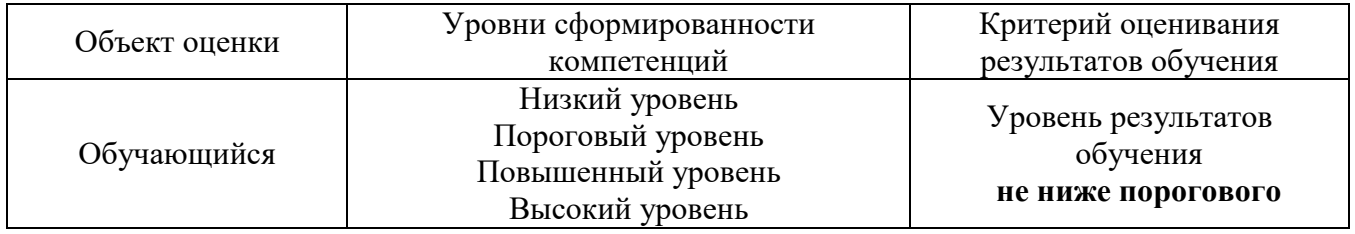

1.2. Шкалы оценивания компетенций ОК 01, ОК 02, ОК 03, ОК 04, ОК 09, ПК 1.2, ПК 1.4, ПК 2.3 при сдаче других форм промежуточной аттестации и дифференцированного зачета.

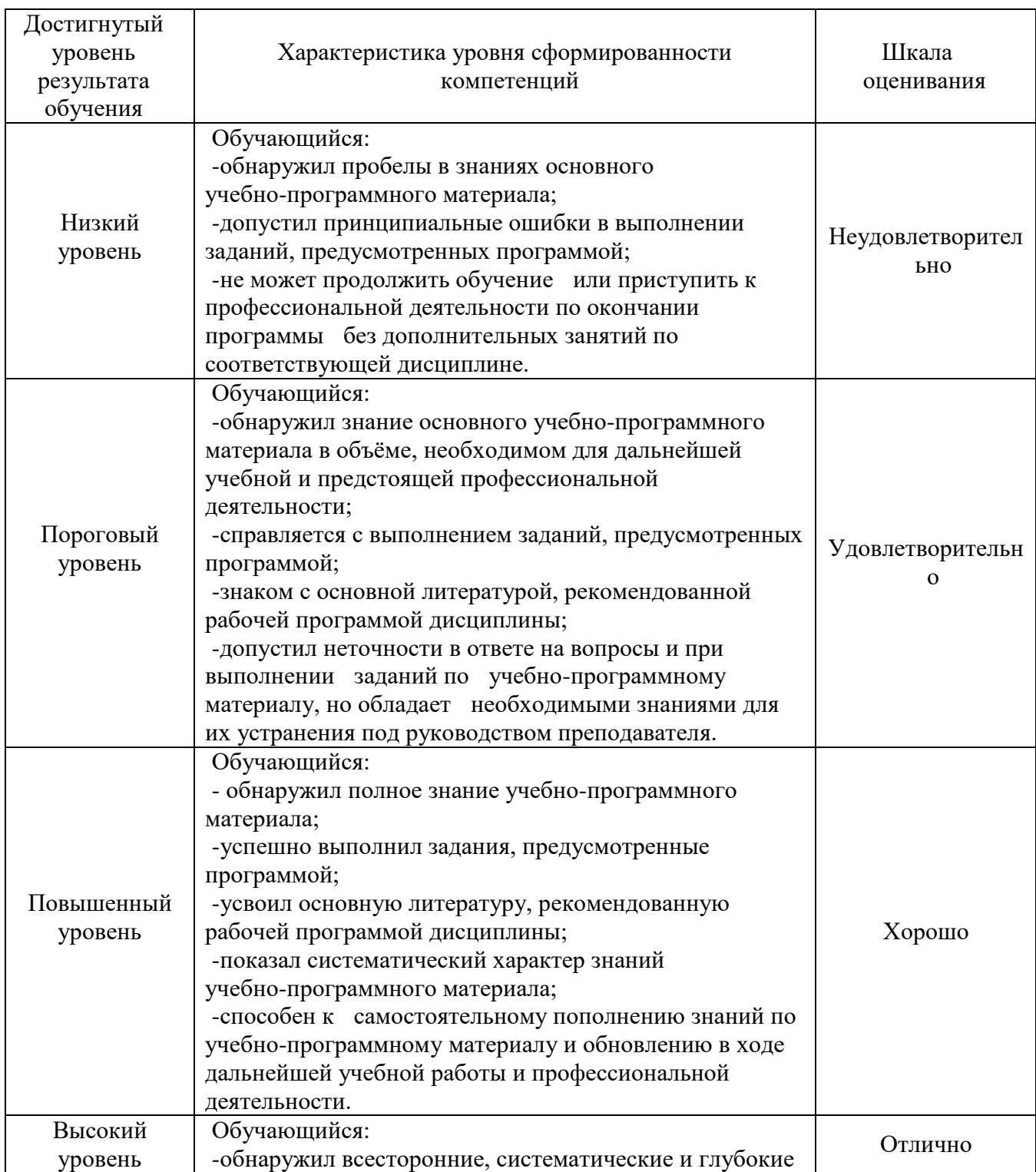

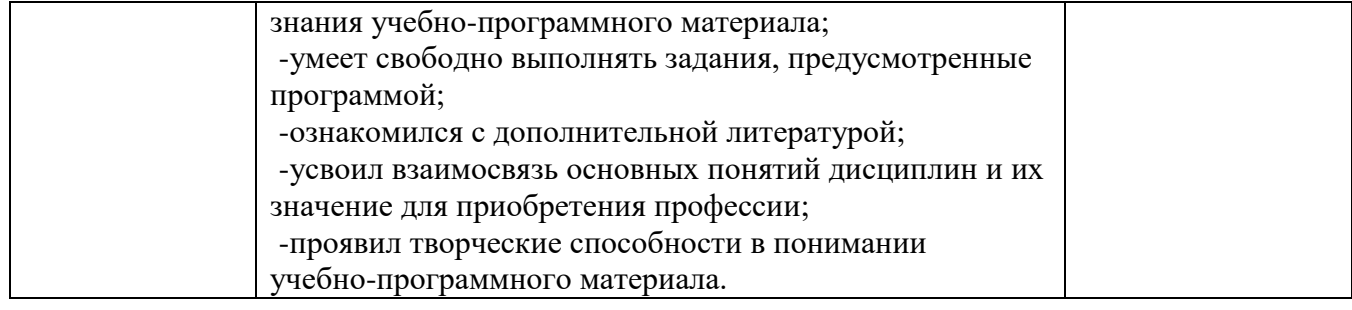

# 1.3. Описание шкал оценивания

# Компетенции обучающегося оценивается следующим образом:

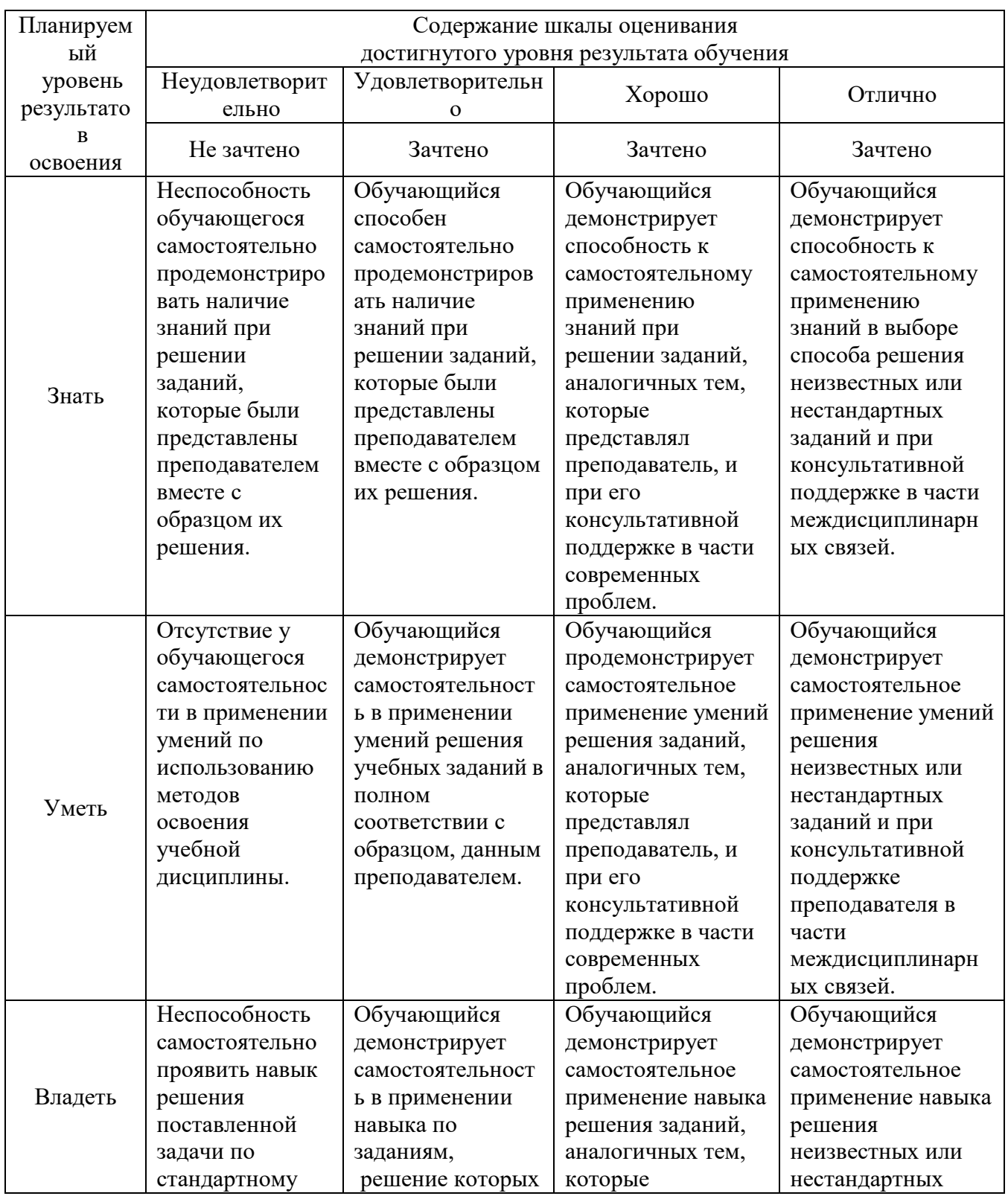

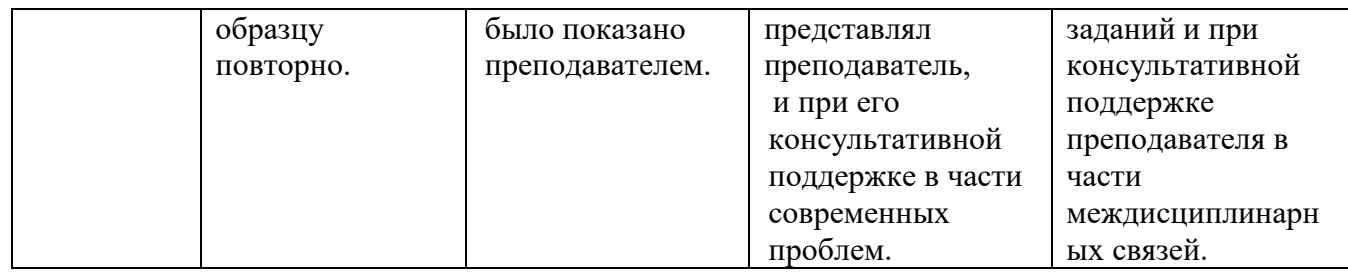

## **2. Перечень вопросов и заданий к другим формы промежуточной аттестации и** дифференцированному зачету.

## **Перечень вопросов к другим формам промежуточной аттестации (3 семестр):**

- 1. Основные этапы обработки информации, технологические решения обработки. (ОК 01)
- 2. Понятие телекоммуникаций, виды, классификация. (ОК 04)
- 3. Что понимается под архитектурой компьютера (ОК 03)
- 4. Какие технические характеристики и как влияют на производительность компьютера. (ОК 09)
- 5. Устройства ввода и вывода информации. (ОК 03)
- 6. Понятие операционной системы, назначение и виды. (ОК 02)
- 7. Компоненты ОС. ( $\Pi$ K 2.3)
- 8. Понятие и классификация программного обеспечения (ПК 1.2)
- 9. Базовое программное обеспечение. (ОК 03)
- 10. Основные элементы интерфейса Windows. (ОК 09)
- 11. Для чего предназначены файловые менеджеры? (ОК 04)
- 12. Какие файловые операции можно выполнить в программе Total Commander (ПК 1.4)
- 13. Перечислите основные режимы представления документов в MS Word (ОК 02 ОК 09)
- 14. Понятие абзаца и параметры его форматирования в редакторе Word (ОК 02 ОК 09)
- 15. Способы создания таблиц в текстовом документе (ОК 02 ОК 09)

## **Перечень заданий для дифференцированного зачета (4 семестр)**

# **Вариант 1 (ОК 02)**

1. Создать на диске D: папку Группа ФИО.

2. В папке Зачет создать документ Word с именем ФИО.doc, напечатать в нем ответ на теоретический вопрос.

3. Задать следующие параметры форматирования: все поля по 2 см, отступ первой строки абзаца – 1 см; размер шрифта - 14, выберите шрифт с засечками; заголовки выровнять по центру, оформить полужирным шрифтом; основной текст выровнять по ширине страницы; все перечисления в тексте оформите в виде маркированного списка.

- 4. Задать пароль для открытия документа Word.
- 5. Выполнить практическое задание с использованием соответствующего ПО.
- 6. Сохранить работу в папке Зачет ФИО.

# **Вариант 2 (ОК 02)**

1. Создать на диске D: папку Зачет ФИО.

2. В папке зачет создать документ Word с именем ФИО.doc., напечатать в нем ответ на теоретический вопрос.

3. Задать следующие параметры форматирования: правое поле - 1 см, все остальные поля по 2 см, отступ первой строки абзаца – 1,5 см; размер шрифта – 12, выберите шрифт без засечек; заголовки выровнять по левому краю, оформить полужирным шрифтом; основной текст выровнять по ширине страницы; все перечисления в тексте оформите в виде нумерованного списка.

- 4. Задать пароль для открытия документа Word.
- 5. Выполнить практическое задание с использованием соответствующего  $\Pi O$ .
- 6. Сохранить работу в папке Зачет ФИО.

Образцы практического задания: Задание 1. Нарисовать приведенный рисунок.

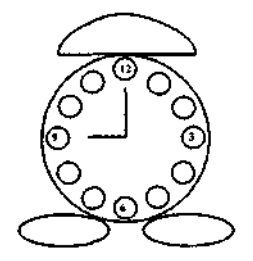

Задание 2. Отформатировать текст. (ОК 09)

#### **МИКРОПРОЦЕССОРЫ**

икропроцессор не только используется в вычислительной технике, но и вторгается в разные  ${\rm M}_{\rm 0}$ бласти деятельности людей. И в быту, и на производстве есть много дел для маленького, но очень «деятельного» и «умного» элемента- микропроцессора. Существует мнение, что **МИКРОПРОЦЕССОР — ЭТО МИНИАТЮРНАЯ ЭВМ. Микропроцессор — это универсальный** *конструкторский* элемент, такой же, какими раньше были транзистор или **электронно-вакуумная лампа**, но с гораздо большими возможностями. Это, по сути, элемент логического мышления и средство для быстрых вычислений.

ервый микропроцессор был разработан американской фирмой «Интел» («**Intel**»), имел  $\Pi$ название *Intel 4004*, выполнялся в виде БИС на кристалле площадью 9 мм<sup>2</sup> (3,2 х 2,8), содержал 2250 транзисторов, состоял из четырех разрядов. В 1972 г. появился 8-разрядный микропроцессор *Intel 8008 с* параметрами: площадь кристалла — *13,7 мм<sup>2</sup>* (3,18 х4,31); корпус с 18 контактами; внутренняя структура — арифметико-логическое устройство; семь 8-разрядных регистров данных; стековая память; 45 команд.

Наибольшее распространение получил 8-разрядный микропроцессор Intel 8080 (1974). Его параметры: площадь кристалла — *18 мм<sup>2</sup>;* корпус с 40 контактами; быстродействие увеличилось по сравнению с Intel 8008 в 10 раз.

В 1975 г. *уже выпускались 40 типов различных микропроцессоров*. Затем стали появляться 16-разрядные микропроцессоры, например Intel 8086. Он имел площадь кристалла 33 мм<sup>2</sup>, степень интеграции - 29 тыс. транзисторов.

Задание 3. В MS Excel составить ведомость зачисления абитуриентов. Построить гистограмму «Количество набранных баллов абитуриентами». (ОК 09)

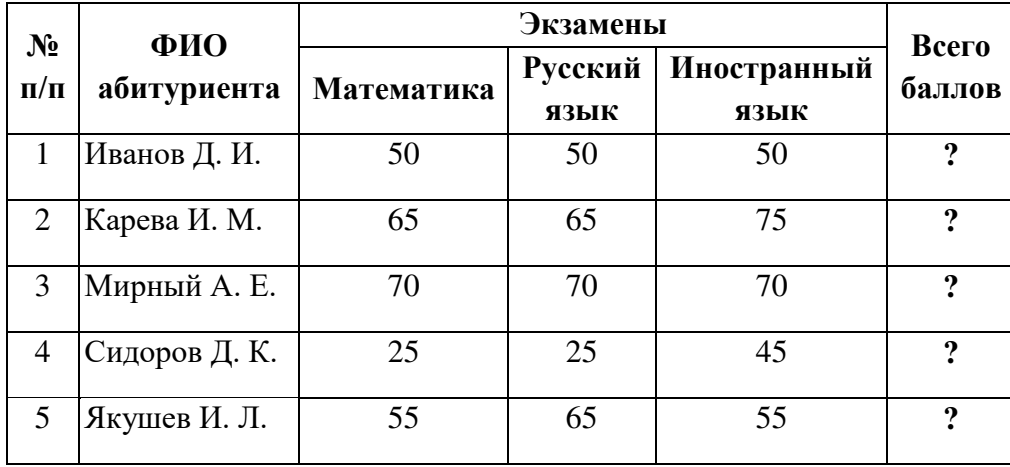

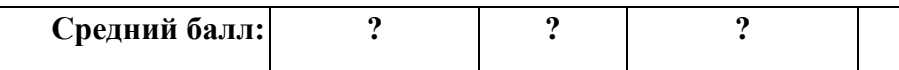

#### 3. Тестовые задания. Оценка по результатам тестирования.

3.1. Примерные задания теста

#### Раздел 1. Автоматизированная обработка информации

(ОК 02) Выбрать правильный ответ:

- 1. Информатика это наука
	- а) об информации;
	- б) об информации и её свойствах;

## **в) о способах получения, преобразования, хранения, передачи и использования информации;**

г) о внедрении компьютерной техники и информационных технологий в различные сферы производства, общественной и личной жизни людей.

#### (ОК 03) Выбрать правильный ответ:

- 2. Информацию, не зависящую от личного мнения или суждения, можно назвать: а) достоверной;
	- б) актуальной;
	-

**в) объективной;** 

г) понятной.

(ОК 09) Выбрать правильный ответ:

- 3. Информацию, достаточную для решения поставленной задачи, можно назвать:
	- а) полезной;
	- б) актуальной;
	- **в**) полной;
	- г) достоверной.

(ОК 03) Выбрать правильный ответ:

#### 4. Информационное общество это:

а) общество, в котором большинство работающих заняты производством информации;

б) общество, в котором большинство работающих заняты хранением и продажей информации;

#### **в) общество, в котором большинство работающих заняты производством, хранением,** обработкой, продажей и обменом информации;

г) общество, которое общается с помощью компьютерной техники.

## 5. (ОК 04) Выбрать правильную хронологическую последовательность информационных **революций**

- 1) изобретение электричества
- 2) изобретение компьютера
- 3) изобретение письменности
- 4) изобретение книгопечатания
- 1. 1-2-3-4
- 2. 2-3-1-4
- **3. 3-4-1-2**

4. 4-3-2-1

(ПК 1.2) Выбрать правильный ответ:

#### **6. Информационная культура это:**

а) умение целенаправленно работать с информацией для ее получения, обработки и передачи, используя компьютерную информационную технологию, современные средства и методы;

- б) использование в своем лексиконе новых, малознакомых другим слов;
- в) приобретение компьютера;
- г) расширение знаний в сфере обработки, получения и передачи информации.

#### (ПК 2.3) Выбрать правильный ответ:

# 7. Утверждение, ближе всего раскрывающее смысл понятия

#### " информация, используемая в бытовом общении":

- а) последовательность знаков некоторого алфавита;
- б) сообщение, передаваемое в форме знаков или сигналов;
- в) сообщение, уменьшающее неопределенность;

г) сведения об окружающем мире и протекающих в нем процессах, воспринимаемые человеком непосредственно или с помощью специальных устройств (термометр, барометр и пр.).

#### (ОК 09) Выбрать правильный ответ:

#### 8.Количество информации - это ...

- a) количество воспринимаемой человеком или машиной информации;
- 6) бит;
- **в) мера уменьшения неопределённости знаний;**
- г) знания, которые получает человек.

(ОК 04) Выбрать правильный ответ:

## **9.1,5 Мбайта равны:**

- а) 1536 Кбайт;
- б) 1500 Кбайт;
- в)1500 байт;
- г) 0,015 Гбайта.

#### (ОК 02) Дописать:

10. За основную единицу измерения количества информации принят \_\_\_\_

- (1 байт, 1 Байт, 1 БАЙТ)
- **11.** (ОК1) Указать хронологическую последовательность изобретения приспособлений для счета
	- 4: Аналитическая машина Ч. Беббиджа
	- 2: Счеты
	- 3: Арифмометр
	- 1: Абак

#### (ОК 04) Выбрать правильный ответ:

- 12. Числовая информация в памяти компьютера хранится и обрабатывается в:
- а) десятичной системе счисления
- б) восьмеричной системе счисления

в) шестнадцатеричной системе счисления

#### **Г) двоичной системе счисления**

#### Раздел 2. Общий состав и структура ЭВМ и вычислительных систем

#### (ОК 02) Выбрать правильный ответ:

#### 1. Под термином «поколения ЭВМ» понимают:

a) все счетные машины;

# **б) все типы и модели ЭВМ, построенные на одних и тех же научных и технических** принципах;

в) совокупность машин, предназначенных для обработки, хранения и передачи информации;

г) модели ЭВМ, созданные одним и тем же человеком.

#### (ОК 04) Выбрать правильный ответ:

#### 2. Назначение процессора в персональном компьютере:

а) обрабатывать одну программу в данный момент времени;

# **б) управлять ходом вычислительного процесса и выполнять арифметические и** логические действия;

в) осуществлять подключение периферийных устройств к магистрали;

г) руководить работой вычислительной машины с помощью электрических импульсов.

#### (ОК 09) Выбрать правильный ответ:

3. Адаптер – это:

а) программа, необходимая для подключения к компьютеру устройств ввода-вывода;

## **б) специальный блок, через который осуществляется подключение периферийного устройства к магистрали;**

в) программа, переводящая языки программирования в машинные коды;

г) кабель, состоящий из множества проводов.

#### (ОК 04) Выбрать правильный ответ:

## 4. Периферийные устройства выполняют функцию.....

- а) хранение информации;
- б) обработку информации;

#### **в) ввод и выдачу информации;**

г) управление работой ЭВМ по заданной программе.

#### (ОК 01) Выбрать правильный ответ:

## 5. Во время исполнения прикладная программа хранится...

- а) в видеопамяти;
- б) в процессоре;
- **в) в оперативной памяти;**
- г) на жестком диске.

## (ОК 04) Выбрать правильный ответ:

# 6. Операционные системы представляют собой программные продукты, входящие в состав...

а) прикладного программного обеспечения;

#### **б) системного программного обеспечения;**

- в) системы управления базами данных;
- г) систем программирования.

#### (ОК 04) Выбрать правильный ответ:

# 7. Задан полный путь к файлу C:\DOC\PROBA.BMP. Указать расширение файла, определяющее его тип.

- a) PROBA.BMP
- **5) BMP**
- B) DOC\PROBA.BMP
- r) C:\DOC\PROBA.BMP.
- (ОК 04) Выбрать правильный ответ:
- 8. **Программа** это:

а) информация, которая обрабатывается компьютером в двоичном компьютерном коде;

# **б) последовательность команд, которую выполняет компьютер в процессе обработки данных;**

- в) числовая и текстовая информация;
- г) звуковая и графическая информация.

#### (ПК 2.3) Выбрать правильный ответ:

9. Устройство, способное считывать графическую информацию и переводить ее в цифровую  $\phi$ орму – это:

- а) монитор;
- **б**) **сканер**;
- $B)$  MbIIIIb;
- г) модем;
- д) принтер.

(ПК 1.4) Выбрать правильный ответ:

## 10. Драйверы устройств - это программы:

- **а**) системные;
- б) системы программирования;
- в) прикладные.

(ОК 02) Выбрать правильный ответ:

- 11. Производительность работы компьютера (быстрота выполнения операций) зависят от... а) размера экрана дисплея;
	- **б) частоты процессора;**
	- в) напряжения питания;
	- г) быстроты нажатия на клавиш.

#### (ОК 03) Выбрать правильный ответ:

## **12. Программа-архиватор – это:**

## а) программа для уменьшения информационного объема (сжатия) файлов;

- б) программа резервного копирования файлов;
- в) интерпретатор;
- г) транслятор.

#### **13.** (ПК 2.3) Установить соответствие между расширением файлов и типом файла

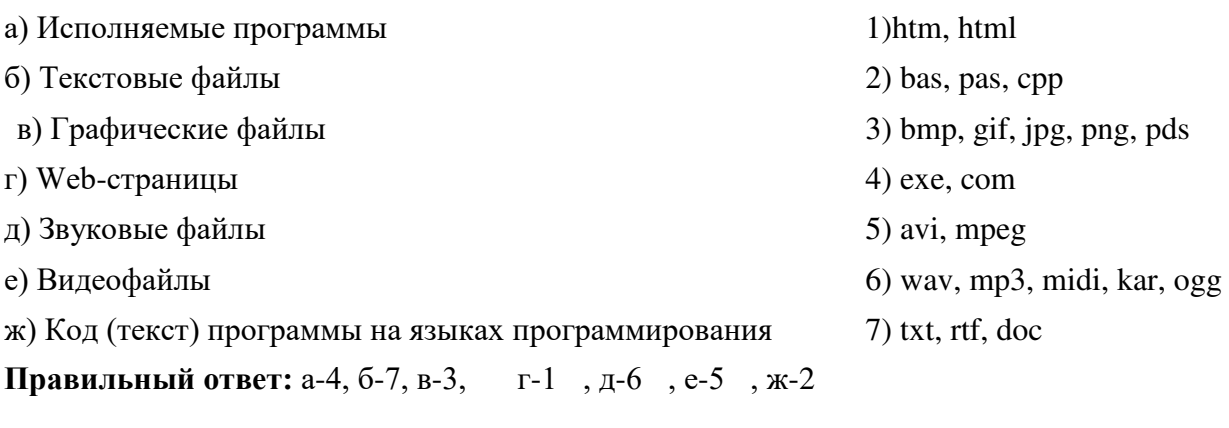

#### (ОК 04) **14. Установить соответствие:**

- 1. К устройствам ввода относятся: 2. К устройствам вывода относятся 3. К устройствам управления относятся: 4. К внешним запоминающим устройствам относятся: а) большие вычислительные комплексы; б) стример; в) принтер; г) мышь; д) супер ЭВМ;
- е) сканер.

**Правильный ответ:** 1. б; 2. а; 3. г; 4. в

#### **15.** (ПК 1.2) Установить соответствие:

- 1. Утилиты-
- 2. Драйверы-
- 3. Антивирусные программы -
- 4. Упаковшики-
- а) программы, позволяющие записывать информацию в более плотном виде;
- б) программы, предназначенные для предотвращения заражения компьютерными вирусами и ликвидации последствий заражения
- в) программы вспомогательного назначения, расширяющие и дополняющие соответствующие возможности операционной системы;
- г) программы, расширяющие возможности операционной системы по управлению устройствами ввода, вывода информации, оперативной памятью и т.д.
- д) программы, предназначенные для организации обмена информацией между ПК.

#### **Правильный ответ**: 1. в; 2. г; 3. б; 4. а;

16. (ОК 02) Выбрать правильный ответ

Функция, которую выполняют периферийные устройства:

a) хранение информации

#### **б) ввод и выдача информации**

- в) управление ЭВМ по заданной программе
- г) обработка информации

#### **Раздел 3. Базовые системные продукты и пакеты прикладных программ**

(ОК 09) Выбрать правильный ответ:

## **1. Абзан – это:**

- a) фрагмент текста, заканчивающийся нажатием на клавишу Enter
- б) текст, начинающийся с отступа;
- в) текст, начинающийся несколькими пробелами;
- г) одна строка текста.

(ОК 01) Выбрать правильный ответ:

- 2. К операциям форматирования абзаца относятся:
	- a) выравнивание, межстрочный интервал, задание отступа;
	- б) начертание, размер, цвет, тип шрифта;
	- в) удаление символов;
	- г) копирование фрагментов текста.

**3.** (ОК 03) Установить последовательность сохранения файла, созданного в текстовом редакторе MS WORD 2007, на диске:

- 5: нажать кнопку «Сохранить»
- **1:** нажать на кнопку Office
- 2: выбрать пункт «Сохранить как»
- 4: выбрать паку сохранения
- 3: выбрать тип сохраняемого файла.

(ОК 03) Выбрать правильный ответ:

4. Электронная таблица – это:

# а) программа для математической, статистической и графической обработки текстовых и числовых данных в прямоугольных таблицах;

- б) программные средства, осуществляющие поиск информации;
- в) приложение, предназначенное для сбора, хранения, обработки и передачи информации;
- г) приложение, предназначенное для набора и печати таблиц.

## (ОК 04) Выбрать правильный ответ:

## 5. Указанный элемент используется для:

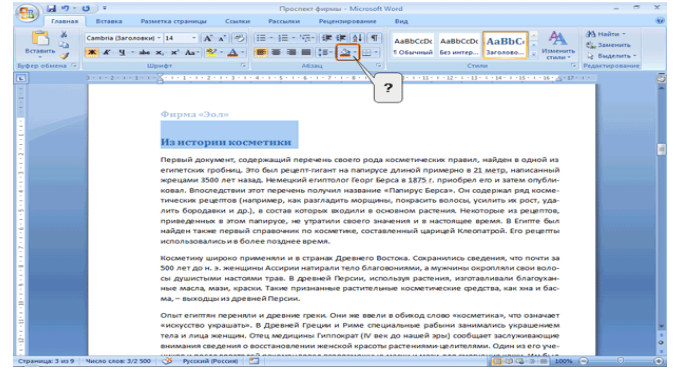

- **а**) для выбора цвета страницы;
- **б**) для выбора цвета границы;
- **в) для выбора цвета заливки;**
- г) для выбора цвета шрифта.

(ОК 04) Установить порядок действий:

6.Для вычисления функции в MS Excel, необходимо:

- 3: Выбрать категорию функции
- **1:** Выделить ячейку, в которую будет занесено получаемое значение
- **6:** Завершить работу мастера функций
- 4: Выбрать необходимую функцию
- 2: Выполнить команду Вставка Функция...
- 5: Задать аргументы функции

(ПК 1.4) Выбрать правильный ответ:

## 7. Результатом вычисления в ячейке D3 будет:

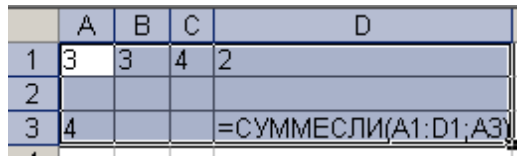

a) 8

- **5) 4**
- 2) 12
- г) 6

(ОК 04) Выбрать правильный ответ:

#### 8. Выровнять ширину столбцов таблицы можно кнопкой панели инструментов...

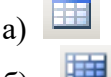

- $\overline{6}$   $\overline{111}$
- **6)**

(ОК 02) Установить соответствие:

**9. В программе MS Excel установить соответствие между обозначением ссылок и их НАЗВАНИЯМИ:** 

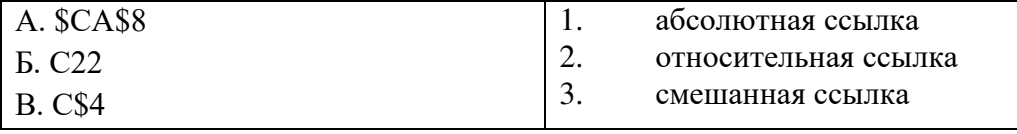

**Правильный ответ:** A-1 - Б-2 - В-3

(ОК 04) Выбрать правильный ответ:

10.В ячейке С6 записана формула: = A\$6+6. Ее скопировали в ячейку Е4. Тогда формула в ячейке Е4 будет иметь вид:

**a**) = C\$6+6  $6) =E$4+6$  $_{\rm B}) = E6 + C6.$ 

(ОК 03) Выбрать правильный ответ:

#### **11.3апросы MS Access предназначены:**

а) для хранения данных базы;

#### **б) для отбора и обработки данных базы;**

- в) для ввода данных базы и их просмотра;
- г) для автоматического выполнения группы команд.

(ОК 09) Выбрать правильный ответ:

#### 12. Гиперссылка добавляется с помощью меню

- а) Правка
- 6) Показ слайдов
- в) Вид
- **г) Вставка.**

# (ПК 2.3) Выбрать правильный ответ:

# 13. Пикселизация изображений при увеличении масштаба - один из недостатков **а) растровой графики;**

б) векторной графики.

(ОК 02) Дописать:

# **14.** С помощью **МОЖНО** создавать и редактировать графические изображения.

(графического редактора, Графического редактора, ГРАФИЧЕСКОГО РЕДАКТОРА)

(ОК 03) Выбрать правильный ответ:

15. В модели СМУК в качестве компонентов применяются основные цвета ... а) красный, зеленый, синий, черный;

**б) голубой, пурпурный, желтый, черный;** 

- в)голубой, пурпурный, желтый, белый;
- г) красный, голубой, желтый, синий.

(ОК 4) Выбрать правильный ответ:

16. Создается формула с использованием функции СЕГОДНЯ для отображения текущей даты. Ввести аргумент функции следует:

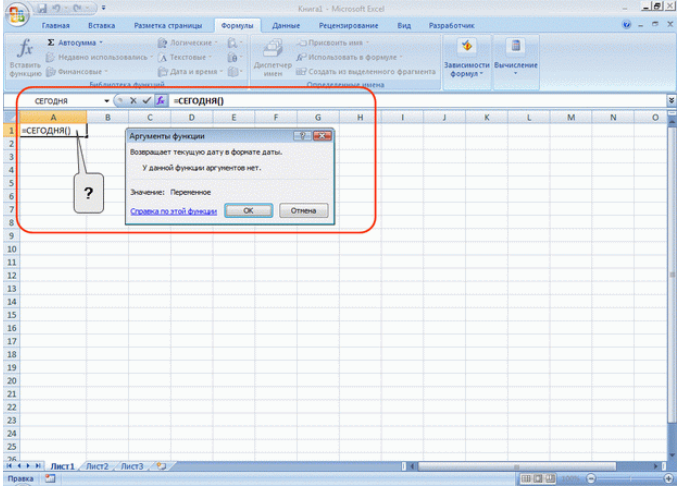

- **a)** В ячейке и в строке формул.
- **б) Аргумент для этой функции вводить не надо.**
- **в)** В строке формул.
- **г**) В ячейке.

# (ОК 03) Выбрать правильный ответ:

17. Количество полей в БД структуры, представленной таблицей:

| ФИΩ          | Класс | ород           | Школа | Јпенка |
|--------------|-------|----------------|-------|--------|
| Петров П. П. | U     | Москва         | ⊥↩    |        |
| Иванов И. И  |       | <b>ОЛЬЯТТИ</b> | 39    |        |
|              |       |                |       |        |

Parho

 $a)1$ 

**6) 5**

3) 3

#### (ОК 09) Выбрать правильный ответ:

#### 18. Перечислить основные объекты Access -

- а) таблицы, формы, запросы, отчеты, страницы;
- б) запросы, отчеты, формы, макросы, таблицы;

#### **в) таблицы, запросы, формы, отчеты, страницы, макросы, модули;**

г) формы, отчеты, макросы, модули.

## 19. (ПК 2.3) Установить соответствие между приложением и расширением файла, создаваемого в этом приложении.

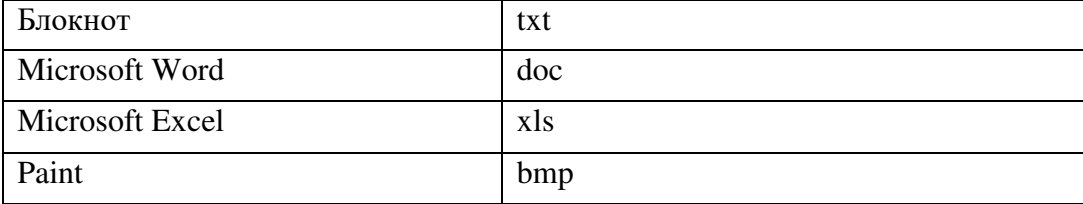

Правильный ответ: 1-а; 2-б; 3-в; 4-г

## **Раздел 4. Сетевые информационные технологии**

## **(ОК 02) Установить соответствие:**

- 1. Задан адрес сервера Интернета: **[www.mipkro.ru](http://www.mipkro.ru/)**. Имя домена верхнего уровня a) www.mipkro.ru
	- 1) mipkro.ru
	- **6) ru**
	- r)www.
- 2. (ПК 2.3) Установить соответствие между определениями и их формулировками:

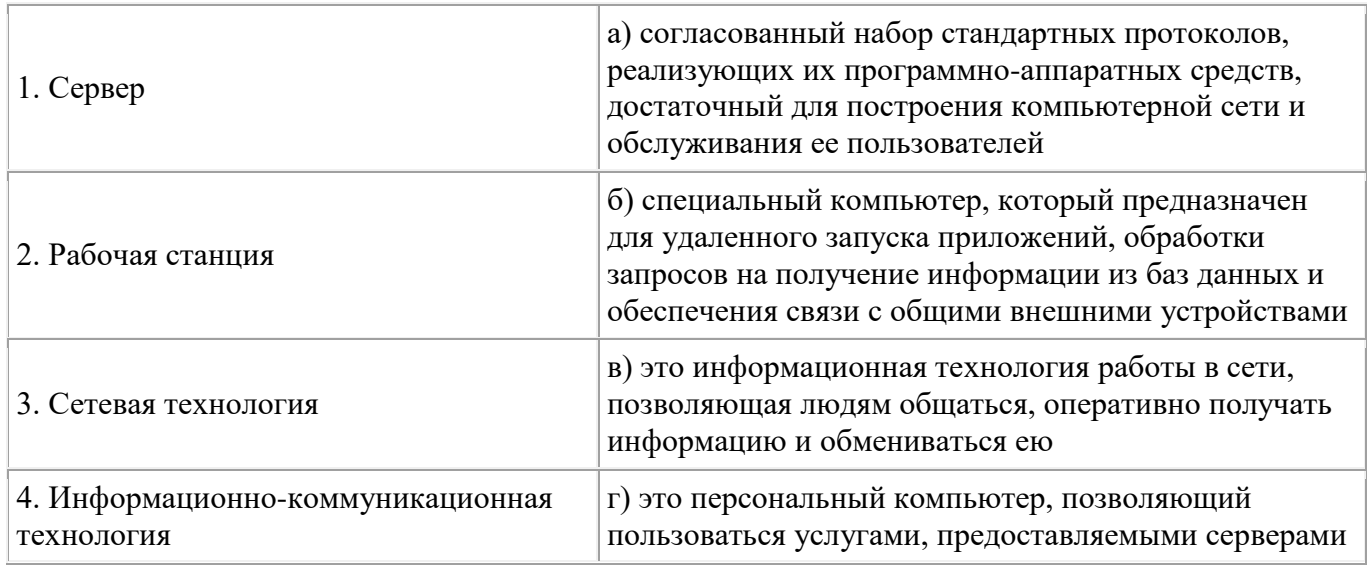

**Правильный ответ:** 1-6 2-г 3-а 4-в

## 3. **(ПК 2.3) Установить соответствие между определениями и их формулировками:**

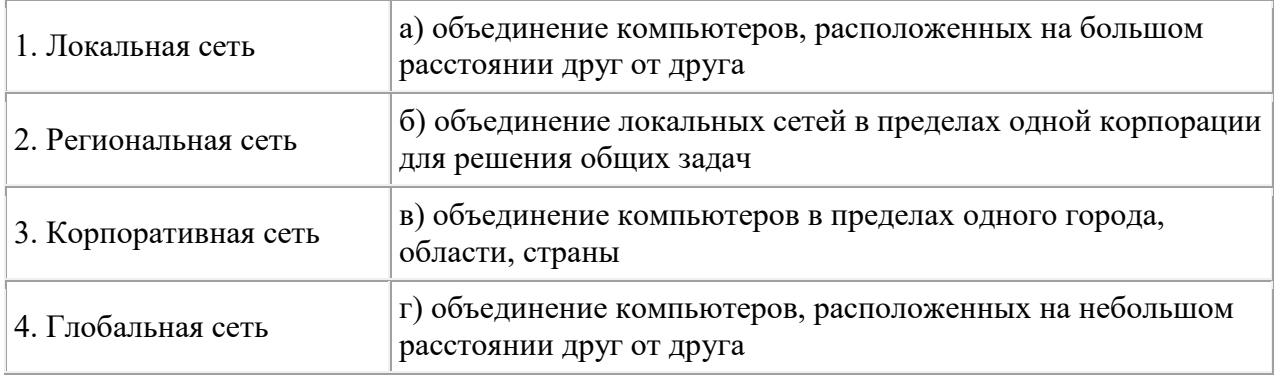

**Правильный ответ:** 1-г 2-в 3-б 4-а

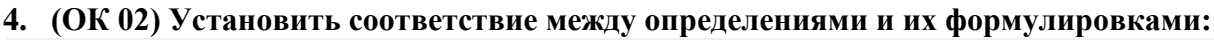

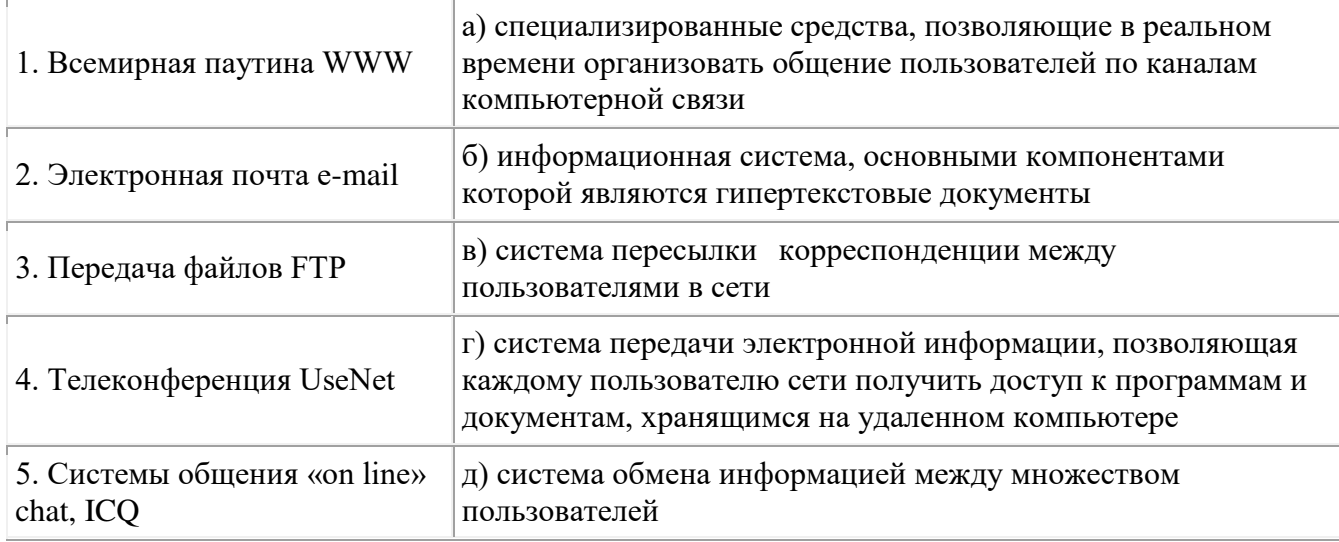

**Правильный ответ:** 1-б 2-в 3-г 4-д 5-а

(ПК 1.2) Выбрать правильный ответ:

# 5. АСУ (автоматизированные системы управления) — это:

а) комплекс технических средств, обеспечивающий управление объектом в производственной, научной или общественной жизни;

б) комплекс компьютерных программ, обеспечивающий управление объектом в производственной, научной или общественной жизни;

в) система принятия управленческих решений с привлечением компьютера;

г) комплекс технических и программных средств, обеспечивающий управление объектом в производственной, научной или общественной жизни.

(ОК 04) Выбрать правильный ответ:

**6.3адан адрес электронной почты в сети Интернет: user\_name@mtu-net.ru Указать имя владельца этого электронного адреса....** 

- a) ru
- $6)$  user
- 2) mtu-net.ru
- **7) user\_name**

(ОК 04) Выбрать правильный ответ:

7. Информация от каждого компьютера одновременно передается всем другим компьютерам **В ТОПОЛОГИИ:** 

- **а**) шина: б) звезда; в) кольцо;
- $\Gamma$ ) сетка.

# (ПК 2.3) Выбрать правильный ответ

# 8. По признаку автоматизации информационные системы делятся на:

а) системы, реализуемые на базе «больших» ЭВМ и ПЭВМ;

б) системы глобальные и локальные;

## **в) системы ручные, автоматические, автоматизированные.**

#### (ОК 02) Выбрать правильный ответ:

## 9. Информационная система - это

- а) совокупность документов, необходимых для работы предприятия;
- б) совокупность информационных массивов;

**в) взаимосвязанная совокупность средств, методов и персонала, используемых для Хранения, обработки и выдачи информации в интересах достижения поставленной** нели.

## 10. (ОК 04) Вид компьютерных вирусов, которые внедряются и поражают исполнительные файлы с расширением \*.com, \*.exe:

- а) Файловые вирусы
- **б) Загрузочные вирусы**
- в) Макро-вирусы
- г) Сетевые вирусы.

# (ОК 03) Дописать:

11. Схема соединений узлов сети называется сети.

- а) доменом;
- **б) топологией;**
- в) протоколом;
- г) маршрутизатором.

(ОК 02) Дописать:

**12.** - это набор соглашений о правилах формирования и форматах сообщений Интернета, о способах обмена информацией между абонентами сети (Протокол, протокол, ПРОТОКОЛ)

# 13. (ПК 2.3) Выбрать правильный ответ

## **Коммутатор – это**

а) совокупность компьютеров, соединенных с помощью каналов связи и средств коммутации в единую систему для обмена сообщениями и доступа пользователей к программным, техническим, информационным и организационным ресурсам сети; **б) многопортовое устройство, обеспечивающее высокочастотную коммутацию** пакетов между портами;

# в) это устройства (компьютеры), служащие для объединения сетей с совершенно различными протоколами обмена;

г) это набор правил (соглашение, стандарт), определяющий принципы обмена данными между различными компьютерами в сети.

3.2. Соответствие между бальной системой и системой оценивания по результатам тестирования устанавливается посредством следующей таблицы:

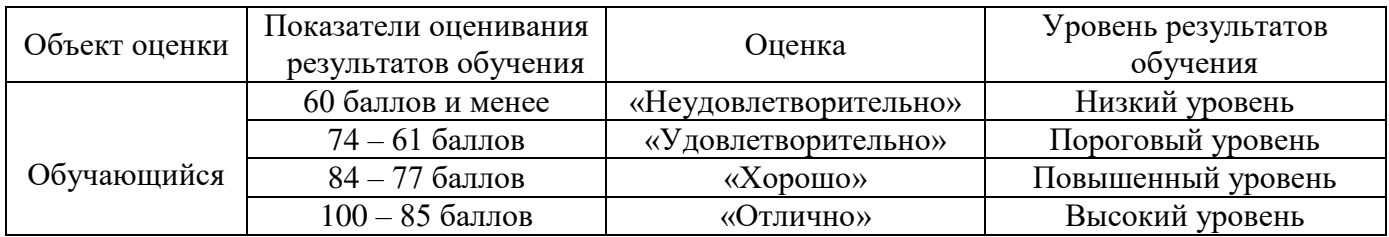

# 4. Оценка ответа, обучающегося на задание к дифференцированному зачету.

4.1. Оценка ответа, обучающегося на задание к дифференцированному зачету.

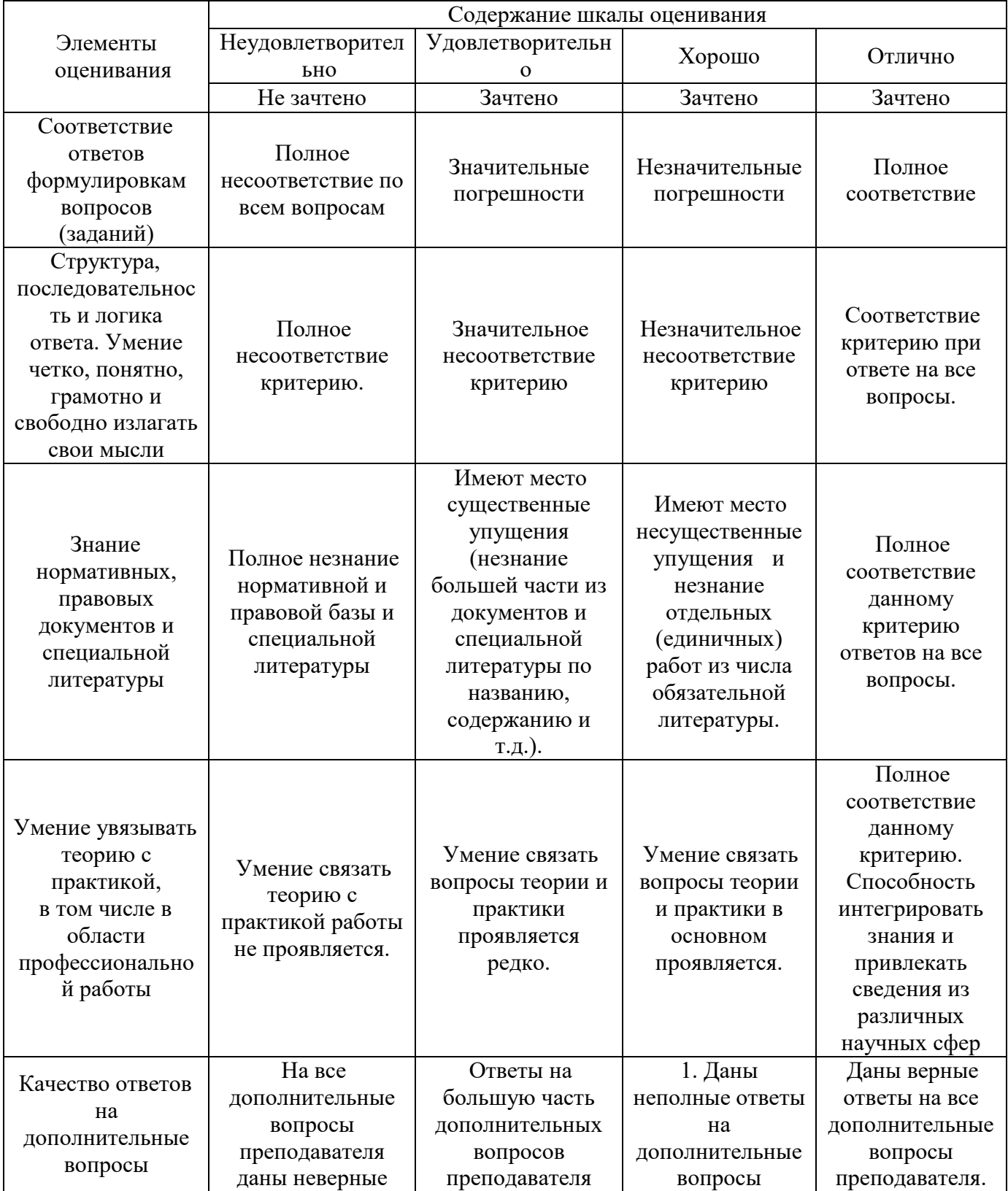

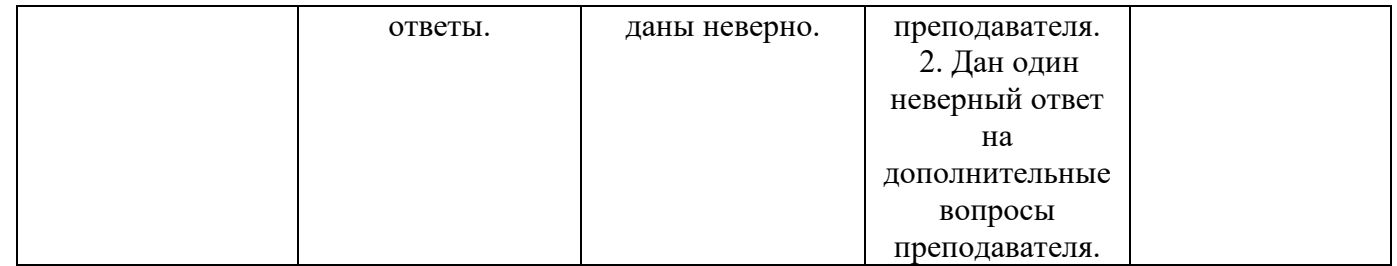